### GLQ3401 : Troisième partie Cours 12 : Simulations de faciès

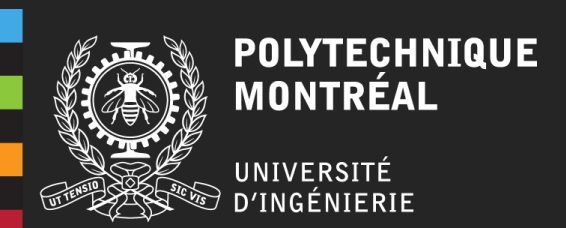

#### Plan du cours

- 1. Mise en contexte
- 2. Simulation de faciès
	- I. Simulation d'indicatrices
	- II. Simulation gaussienne tronquée
	- III. Simulations plurigaussiennes
- 3. Conditionnement aux faciès observés
	- I. Échantillonneur de Gibbs
	- II. Calage par S-STBM
- 4. Méthode multipoint

### **Objectifs**

- Décrire le fonctionnement de méthodes de simulation de faciès (simulation d'indicatrice, gaussien tronqué, plurigaussien tronqué, Gibbs, multipoints);
- Décrire les avantages et inconvénients et limitations de chaque méthode;
- Associer les covariances d'indicatrices à des drapeaux de codage;
- Associer des images simulées à des drapeaux de codage;
- Décrire la méthode de Gibbs pour obtenir des réalisations conditionnelles aux faciès observés.

### **Objectifs**

- Décrire le fonctionnement de méthodes de simulation de faciès (simulation d'indicatrice, gaussien tronqué, plurigaussien tronqué, Gibbs, multipoints);
- Décrire les avantages et inconvénients et limitations de chaque méthode;
- Associer les covariances d'indicatrices à des drapeaux de codage;
- Associer des images simulées à des drapeaux de codage;
- Décrire la méthode de Gibbs pour obtenir des réalisations conditionnelles aux faciès observés.

**Objectifs de la simulation de faciès :**

Quantifier l'incertitude et les risques géologiques du réservoir pétrolier ou du gisement

- Fournir aux ingénieurs pétroliers et miniers des représentations de la distribution spatiale de l'hétérogénéité du réservoir;
- Réaliser des simulations d'écoulement ( ou de récupération) sur les simulations ( utilisant les propriétés du modèle) pour optimiser le développement du champ.

#### **Contexte**

On cherche à modéliser la géologie (faciès) des réservoirs pétroliers et des gisements. ( Aussi applicable à des modèles hydrogéologiques)

#### Réservoir pétrolier :

Construire un modèle maillé du réservoir contenant ses propriétés pétrophysiques (la porosité, les perméabilités, la pression capillaire…) afin de simuler son comportement lors de la production.

#### Gisement :

Construire un modèle maillé du gisement contenant les propriétés minéralogiques, l'intensité des fracturations, la génération d'acide, la densité de la roche afin de simuler les comportements géologiques, géotechniques et géométallurgiques.

**Objectifs de la simulation de faciès :**

Étape de développement :

- Construire un modèle des propriétés géologiques sur une grille très fine (quasi ponctuel);
- Estimer les réserves et quantifier leur incertitude;
- Définir des scénarios pour le processus de récupération;
- Optimiser la localisation des puits / forages.

**Objectifs de la simulation de faciès :**

#### Début d'exploitation :

- Continuer à intégrer les informations géologiques disponibles ( levés sismiques, interprétation des forages);
- Déterminer la connectivité du réservoir ou la continuité spatiale du gisement;
- Concorder la taille de la grille avec le processus de récupération choisi;
- Optimiser la localisation des puits / forages.

**Objectifs de la simulation de faciès :**

#### Conception finale :

- Étendre le modèle des propriétés géologiques sur grille fine vers une grille grossière pour le simulateur d'écoulement ;
- Assure la cohérence de la simulation d'un point de vue géologique;
- Rendre le processus de récupération plus efficace;
- Ajustement du modèle aux données de production (Calage, *history matching)* ;
- Optimiser les forages pour géométrie complexe

### 2. Simulations de faciès

**Méthodes possibles :**

- Basé sur la SGS I. Simulation séquentielle d'indicatrices }
- II. Simulation gaussienne tronquée
- III. Simulations plurigaussiennes
- IV. Échantillonneur de Gibbs
- V. Calage des faciès observés
- VI. Méthode multipoint

GLQ3401: Géostatistique et géologie minières

Basé sur la troncation de champs gaussiens

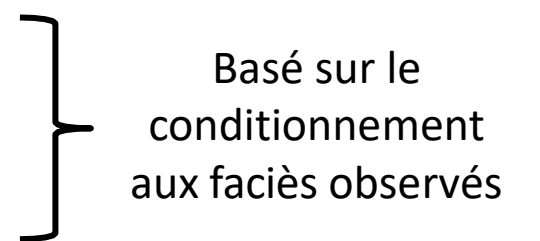

simulations 23 Inférer les propriétés d'une image d'entraînement aux

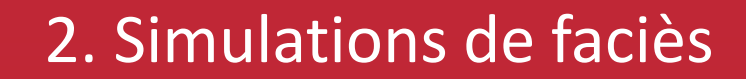

GLQ3401: Géostatistique et géologie minières

#### **Algorithme :**

Soit  $Z(x)$  un champ de k faciès et soit  $Z(x_i)$ ,  $i = 1, ... N$ , N faciès observés :

On cherche à simuler  $Z(x_j)$  en n emplacements  $x_j$ ,  $j = 1, ..., n$  , conditionnellement à  $Z(x_i)$ ,  $i = 1, ... N$ 

- a) Coder chaque faciès  $k$  par une indicatrice différente;
- b) Choisir un point  $x_i$  aléatoirement et kriger les k faciès en ce point conditionnellement aux données déjà simulées et observées  $\rightarrow p_i$  ,  $i=1,...$  ,  $k$ ;
- c) Normaliser les probabilités  $p_i$  (t.q.  $\sigma_{i}^k = p_i = 1$  et  $p_i \geq 0$ ,  $\forall i$ );
- d) Tirer une valeur aléatoire de la loi  $U(0,1)$  ce qui détermine le faciès au point  $x_j$ ;

1

e) Introduire le point  $x_i$  aux données simulées et refaire le processus pour touts les points  $x_i$  restants (retour à l'étape b).

**Animation :** simulation d'un champ 40x40 avec un modèle sphérique isotrope (a=10) pour les deux variogrammes d'indicatrices. Les proportions sont 0.6 pour le faciès 1 et 0.4 pour le faciès 2.

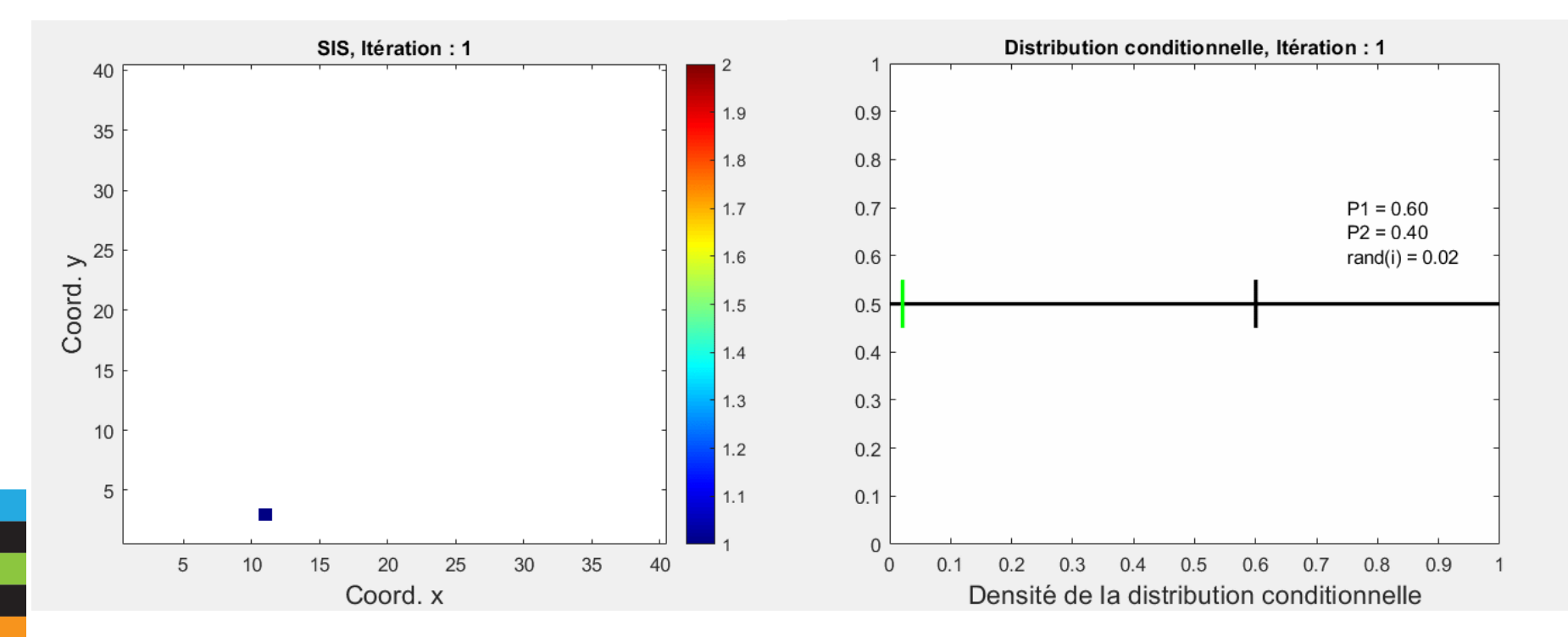

#### **Caractéristiques:**

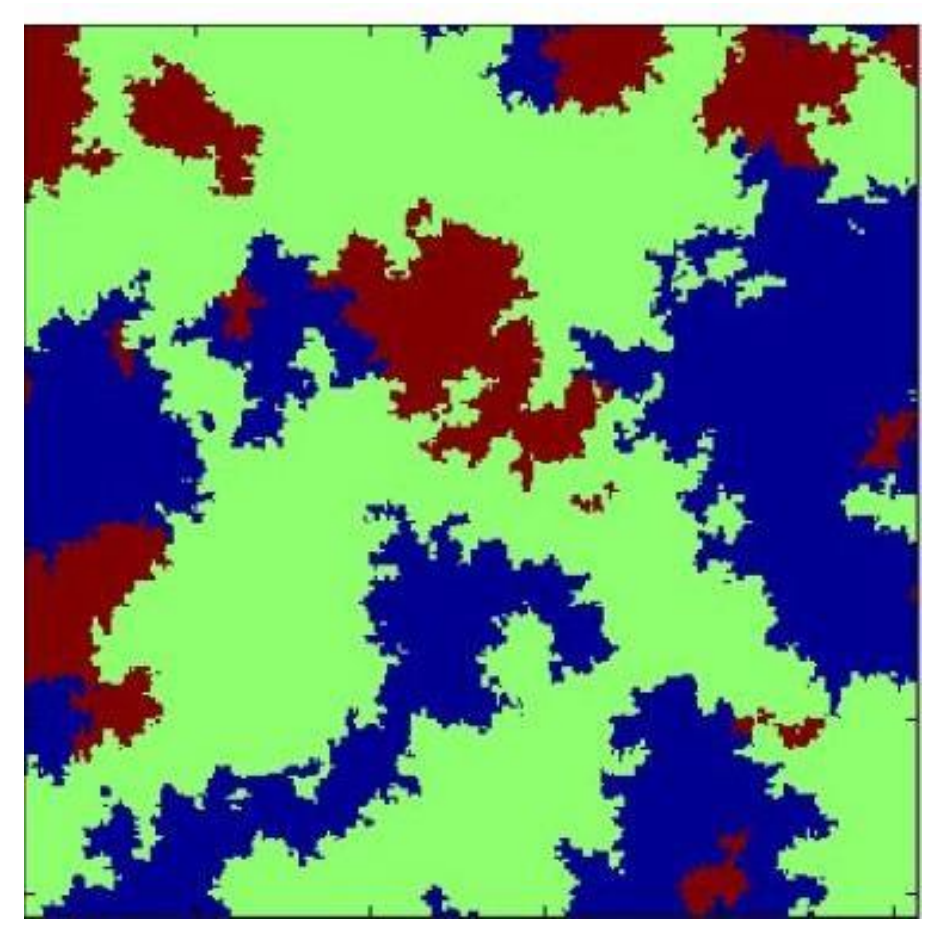

#### **Vos observations ?**

 $1 \tbinom{1}{1}$  $3'$   $\sim$  2 1 simulation avec  $p_1 = \frac{1}{3}$ ,  $p_2 = \frac{1}{2}$  et  $p_3 = \frac{1}{6}$ variog. sphérique avec  $a = 50$ 

Bleu :  $p_1$ ; vert :  $p_2$  ; Brun :  $p_3$ 

#### **Caractéristiques:**

- Spatialement, **toutes** les **transitions** entre faciès sont **possibles**;
- Reproduis les **variogrammes d'indicatrices**, mais pas les covariances croisées entre les indicatrices (on ne les utilise pas).

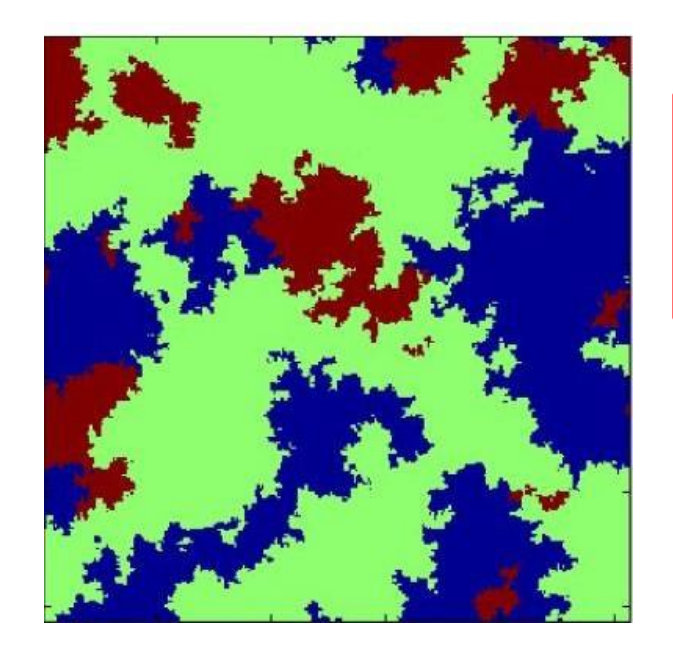

Toutes les transitions possibles sont observées dans les deux sens et dans toutes les directions.

 $1 \t - 1$  $3'$   $\sim$  2 1 simulation avec  $p_1 = \frac{1}{3}$ ,  $p_2 = \frac{1}{2}$  et  $p_3 = \frac{1}{6}$ variog. sphérique avec  $a = 50$ 

Bleu :  $p_1$ ; vert :  $p_2$  ; Brun :  $p_3$ 

#### **Caractéristiques:**

• Un peu plus réaliste d'un cas sédimentaire, mais néanmoins toutes les transitions sont possibles

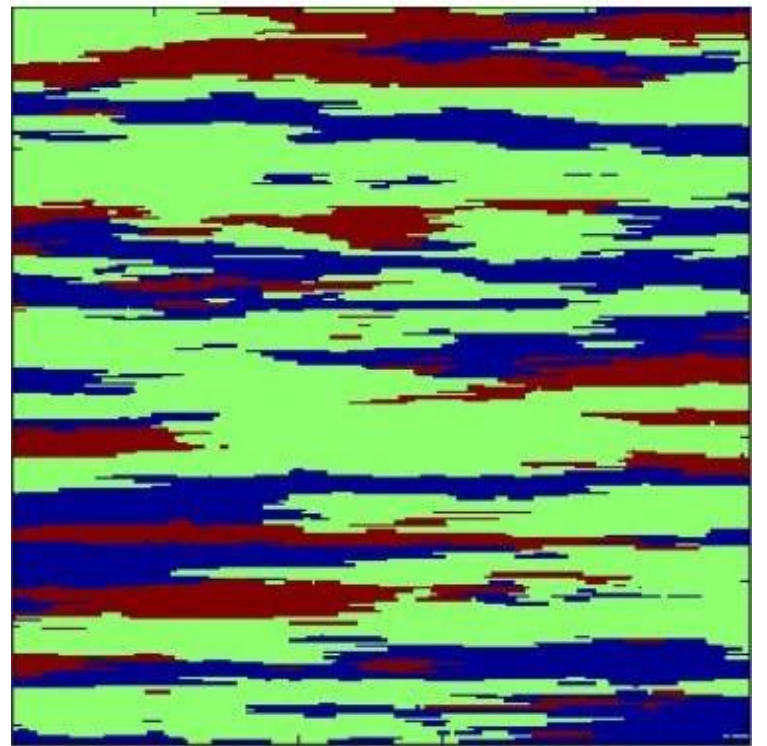

Sphérique avec anisotropie  $(a_x = 200, a_y = 10)$ 

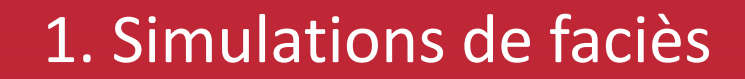

**Idée :**

Seuiller la distribution d'un champ gaussien ou chaque seuil définit la frontière entre deux faciès et les proportions de chaque faciès

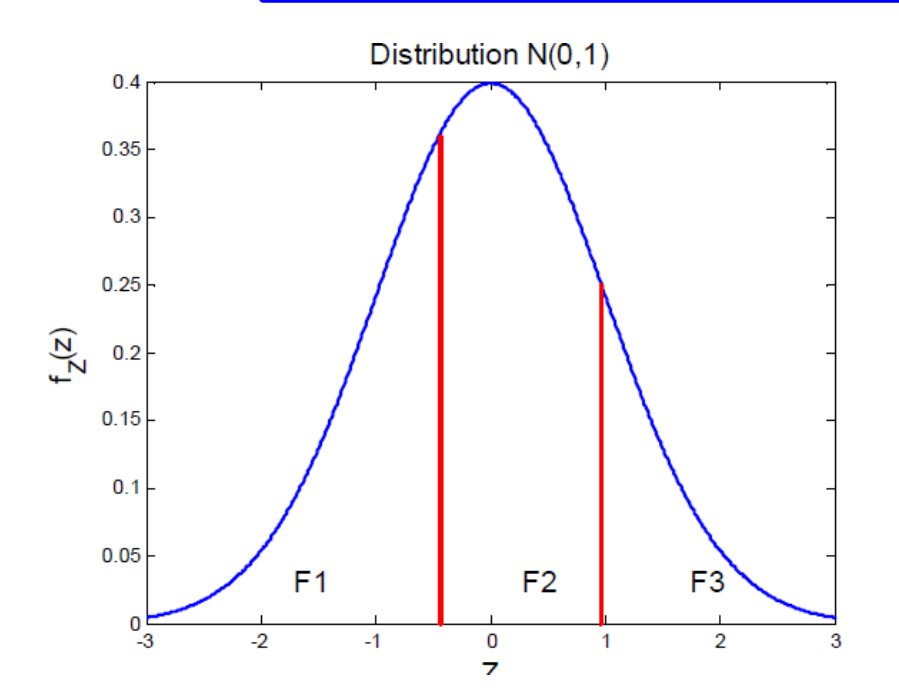

avec 
$$
p_1 = \frac{1}{3}
$$
,  $p_2 = \frac{1}{2}$  et  $p_3 = \frac{1}{6}$ 

#### **Visuellement:**

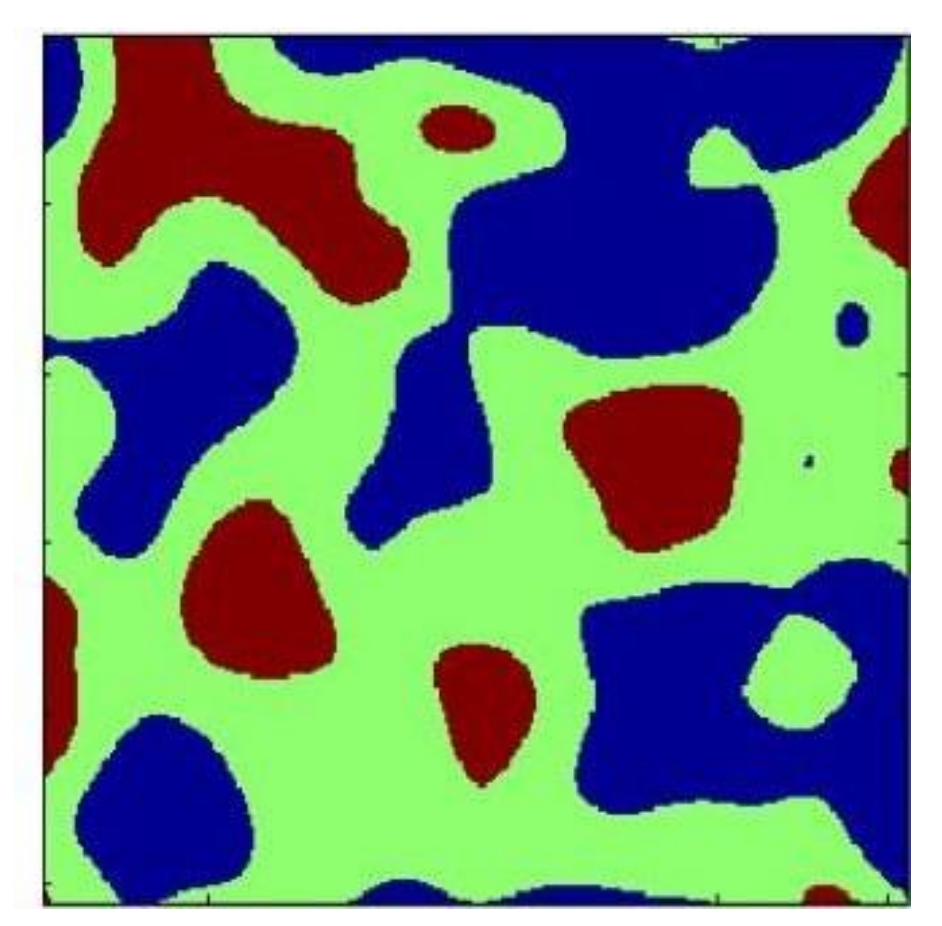

#### **Vos observations ?**

Champ gaussien Variogramme gaussien ( $a = 50$ )

avec  $p_1 = \frac{1}{3'}\, p_2 = \frac{1}{2}$ et  $p_3 = \frac{1}{6}$ Faciès simulés

Bleu :  $p_1$ ; vert :  $p_2$  ; Brun :  $p_3$ 

#### **Visuellement :**

Champ gaussien Variogramme gaussien ( $a = 50$ )

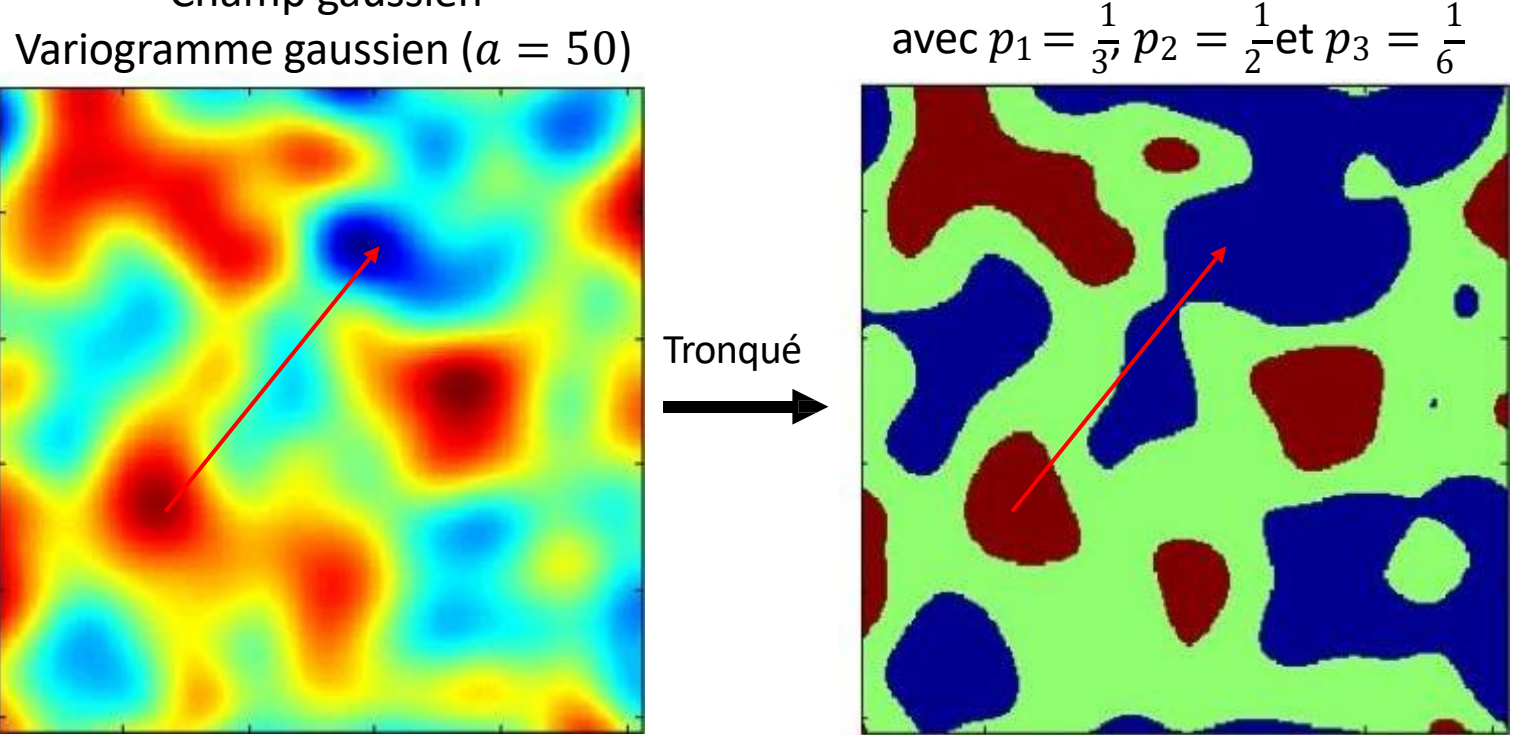

Les faciès brun et bleu ne se touchent jamais. On doit passer par l'intermédiaire en vert.

33 GLQ3401: Géostatistique et géologie minières  $\mathsf{Bleu} : p_1$ ; vert :  $p_2$  ; Brun :  $p_3$ 

Faciès simulés

**Remarque et questions:**

Le modèle implique que seuls les faciès successifs peuvent être contigus spatialement. Ainsi la transition  $F1 - F3$  ne peut être observée. Le choix de l'ordre des faciès doit respecter les relations observées.

Deux questions à résoudre:

- a) Comment décider du variogramme de la variable gaussienne?
- b) Comment tenir compte des faciès observés aux points échantillons (quelles valeurs gaussiennes simuler aux points échantillons)?

**Ajustement du variogramme de la variable gaussienne :**

Réponse question a) On note que :

$$
p_{ij}(h) = E[I_i(x)I_j(x+h)] = P(I_i(x) = 1 \cap I_j(x+h) = 1)
$$

$$
= P\big(\{c_{i-1} < Z(x) \le c_i\} \cap \{c_{j-1} < Z(x+h) \le c_j\}\big)
$$

 $E[I_i(x)I_j(x+h)]$ : calculé à partir des faciès observés

 $P({c_{i-1} < Z(x) ≤ c_i} ∩ {c_{j-1} < Z(x+h) ≤ c_j})$ : calculé à partir de la loi binormale si on connaît  $C(h)$ 

**a) Ajustement du variogramme de la variable gaussienne :**

 $E[I_i(x)I_j(x+h)]$ : calculé à partir des faciès observés

 $P({c_{i-1} < Z(x) \le c_i} \cap {c_{j-1} < Z(x+h) \le c_j})$ : calculé à partir de la loi binormale si on connaît  $C(h)$ 

Choisir  $C(h)$  telle que les deux termes soit presque d'égale pour toutes les distances h.

**a) Ajustement du variogramme de la variable gaussienne :**

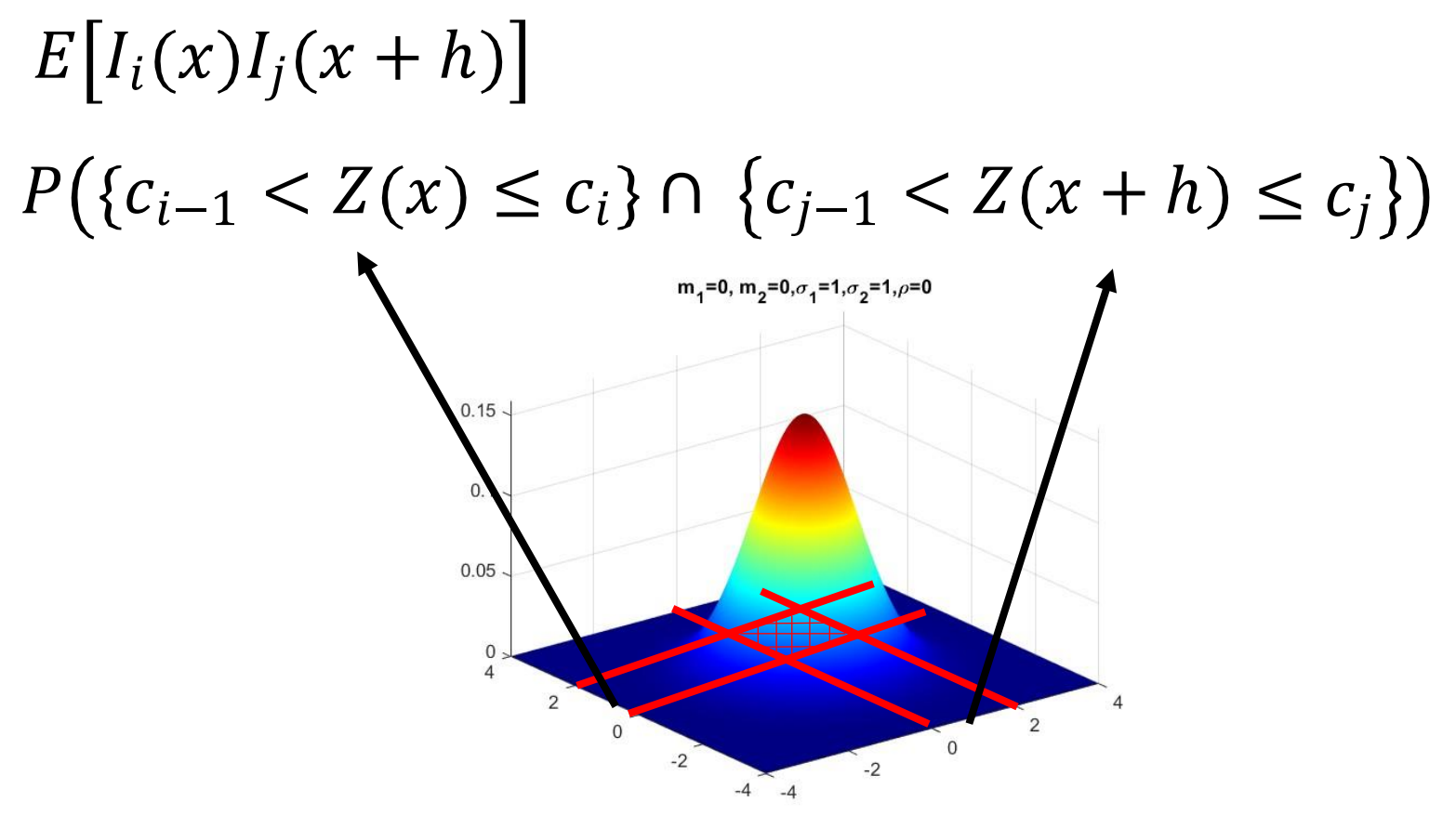

**Ajustement du variogramme de la variable gaussienne :**

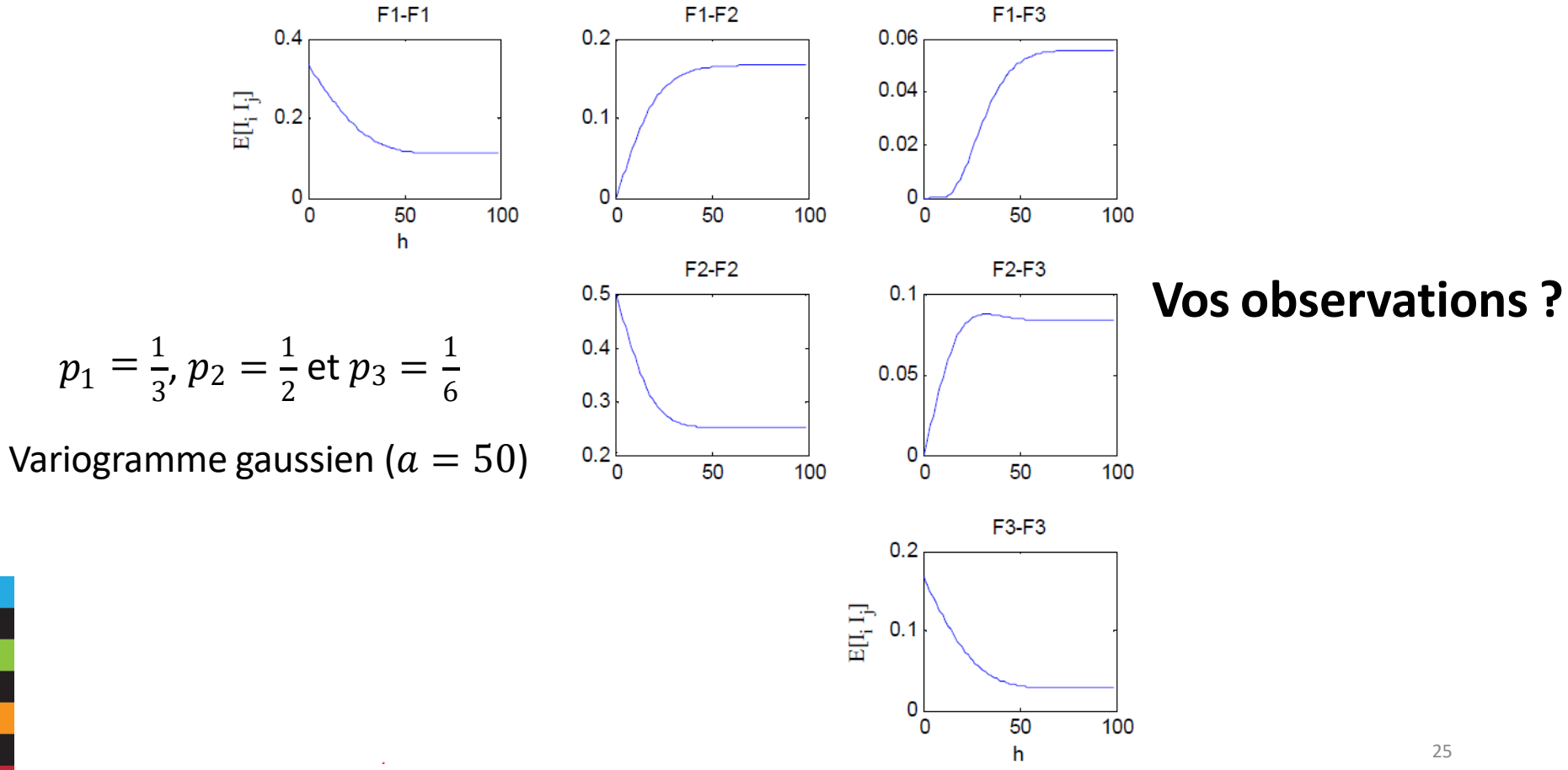

GLQ3401: Géostatistique et géologie minières

**Ajustement du variogramme de la variable gaussienne :**

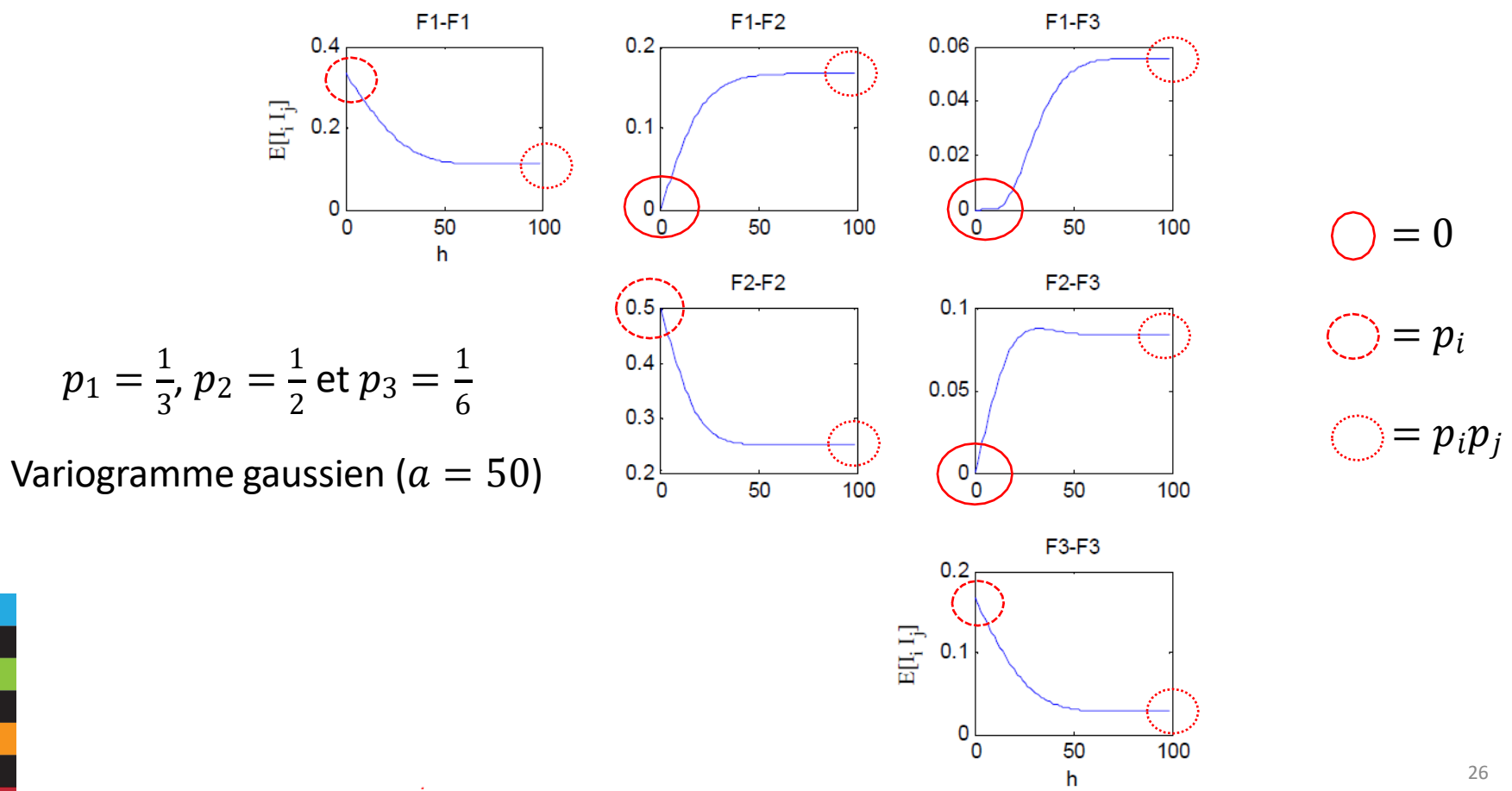

GLQ3401: Géostatistique et géologie minières

#### **D'autres exemples:**

Champ gaussien Variogramme sphérique ( $a = 50$ )

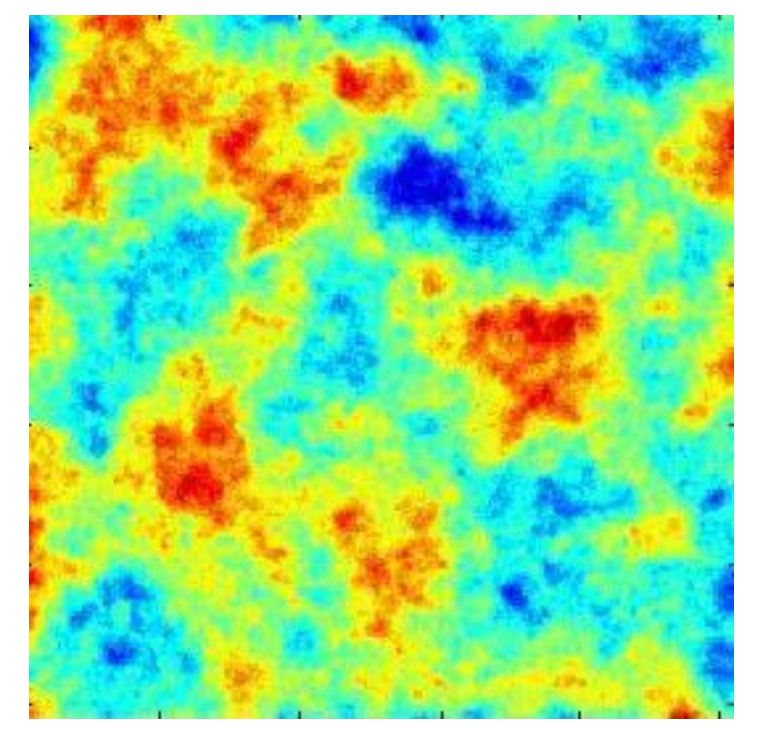

Faciès simulés  
avec 
$$
p_1 = \frac{1}{3}
$$
,  $p_2 = \frac{1}{2}$  et  $p_3 = \frac{1}{6}$ 

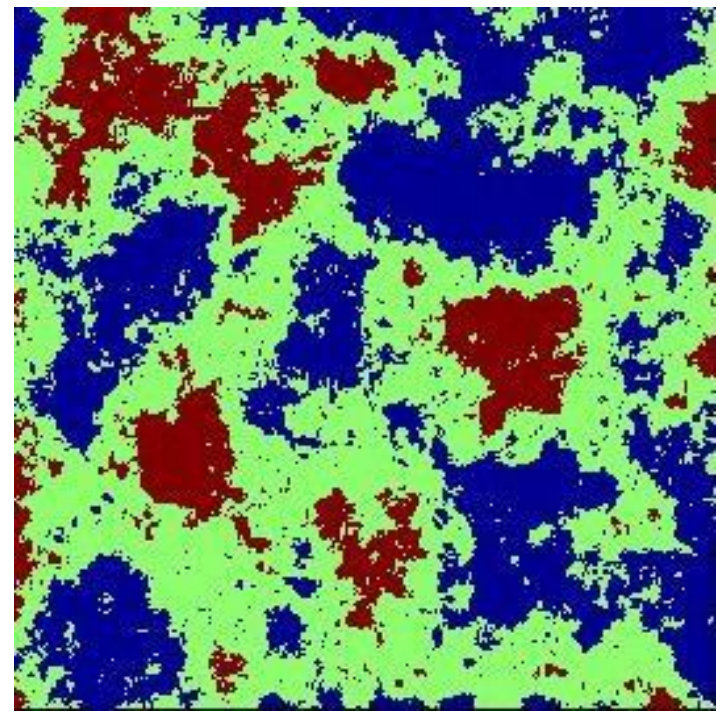

#### **D'autres exemples:**

Champ gaussien Variogramme gaussien anisotrope

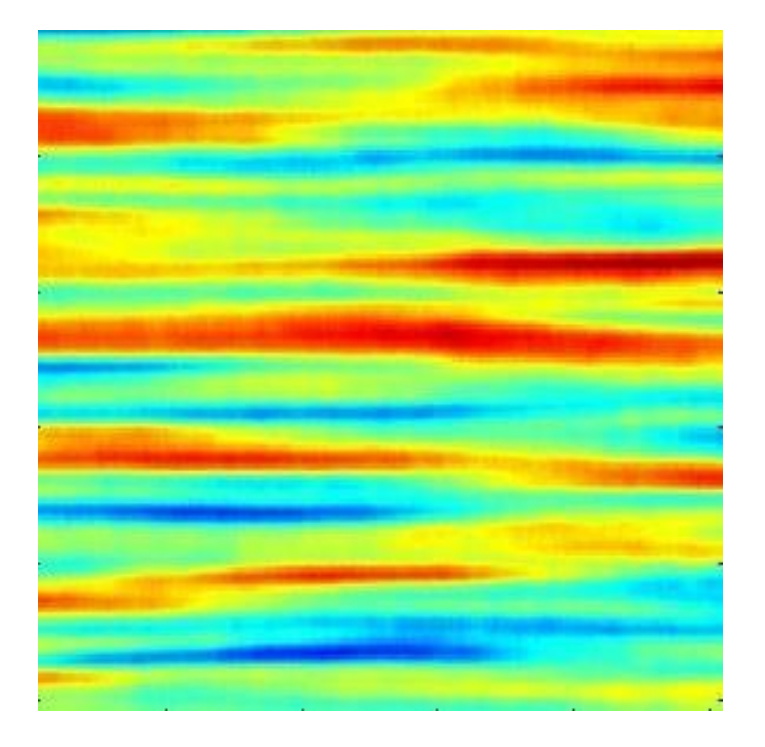

Faciès simulés  
avec 
$$
p_1 = \frac{1}{3}
$$
,  $p_2 = \frac{1}{2}$  et  $p_3 = \frac{1}{6}$ 

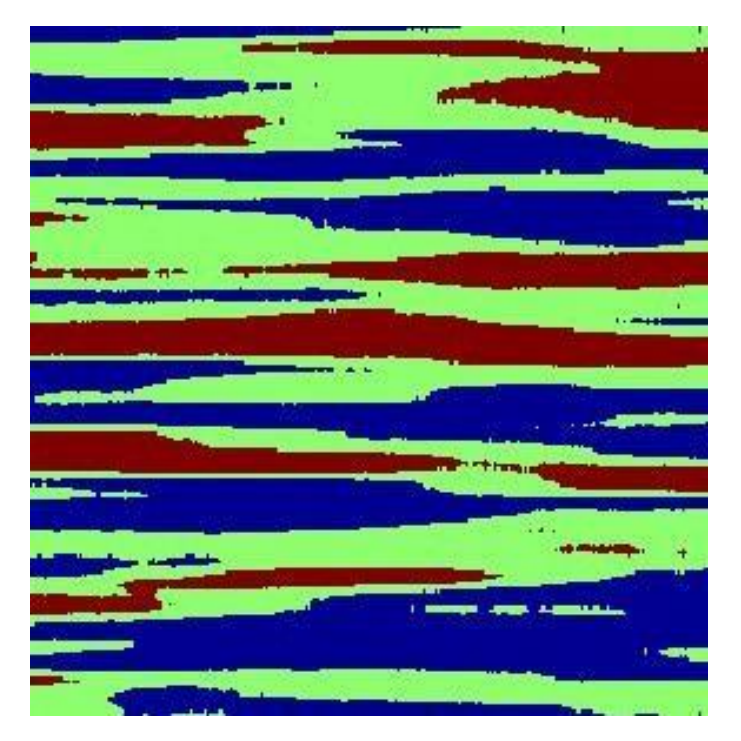

GLQ3401: Géostatistique et géologie minières  $\mathsf{Bleu:} p_1\text{; vert:} p_2\text{; Brun:} p_3$ 

#### **D'autres exemples:**

Champ gaussien Variogramme sphérique anisotrope

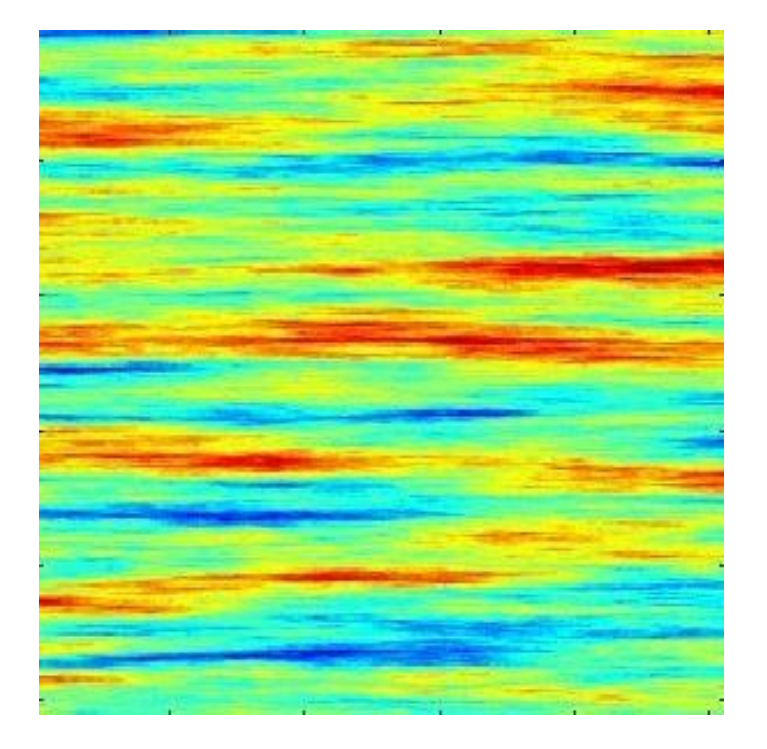

Faciès simulés avec  $p_1 = \frac{1}{3}$ ,  $p_2 = \frac{1}{2}$  et  $p_3 = \frac{1}{6}$ 

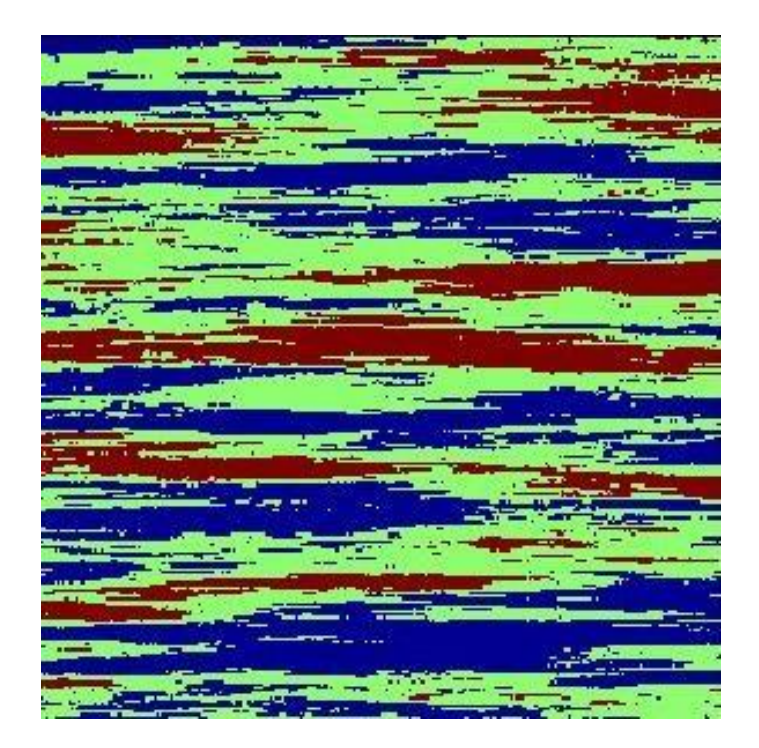

GLQ3401: Géostatistique et géologie minières  $\mathsf{Bleu:} p_1\text{; vert:} p_2\text{; Brun:} p_3$ 

42

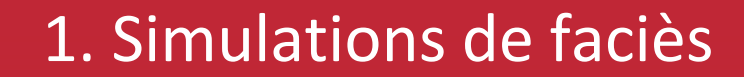

GLQ3401: Géostatistique et géologie minières

**Idée :** Généraliser la simulation gaussienne tronquée à plusieurs champs gaussiens et ajouter plus de flexibilité à l'agencement des faciès

Exemple avec deux variables aléatoires gaussiennes :

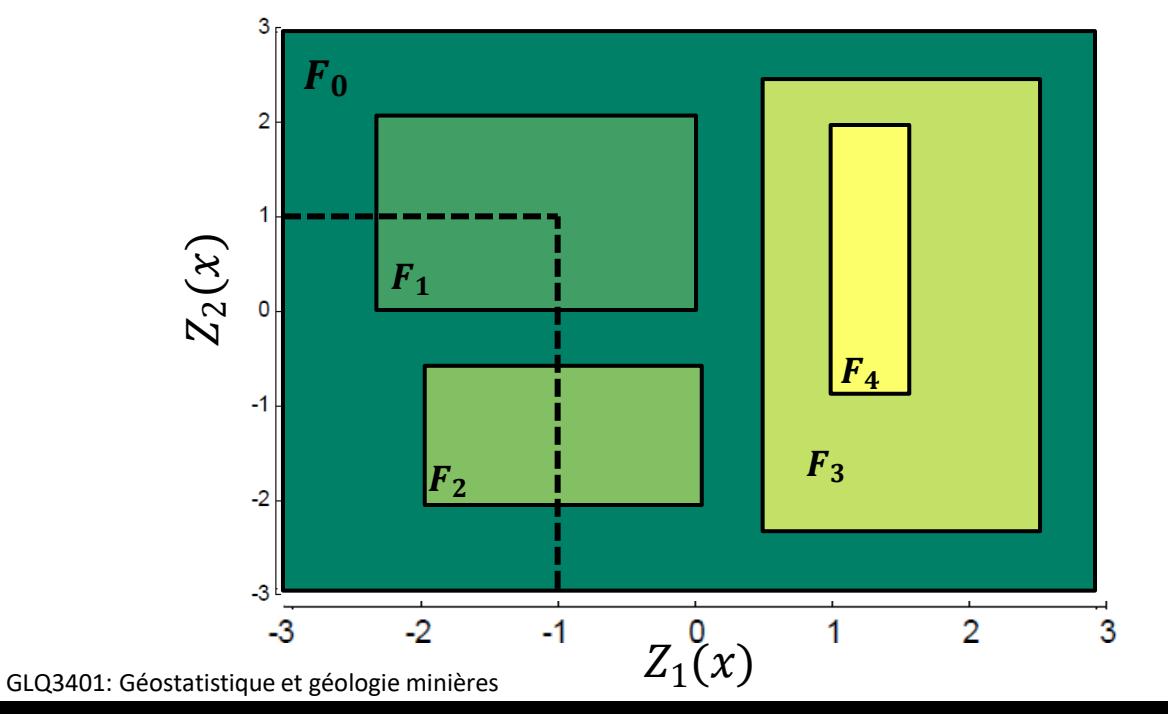

$$
Z_1(x_1) = -1
$$
  

$$
Z_2(x_1) = 1
$$

Donc,

 $I(x_1) = F_1$ 

#### **Exemples:**

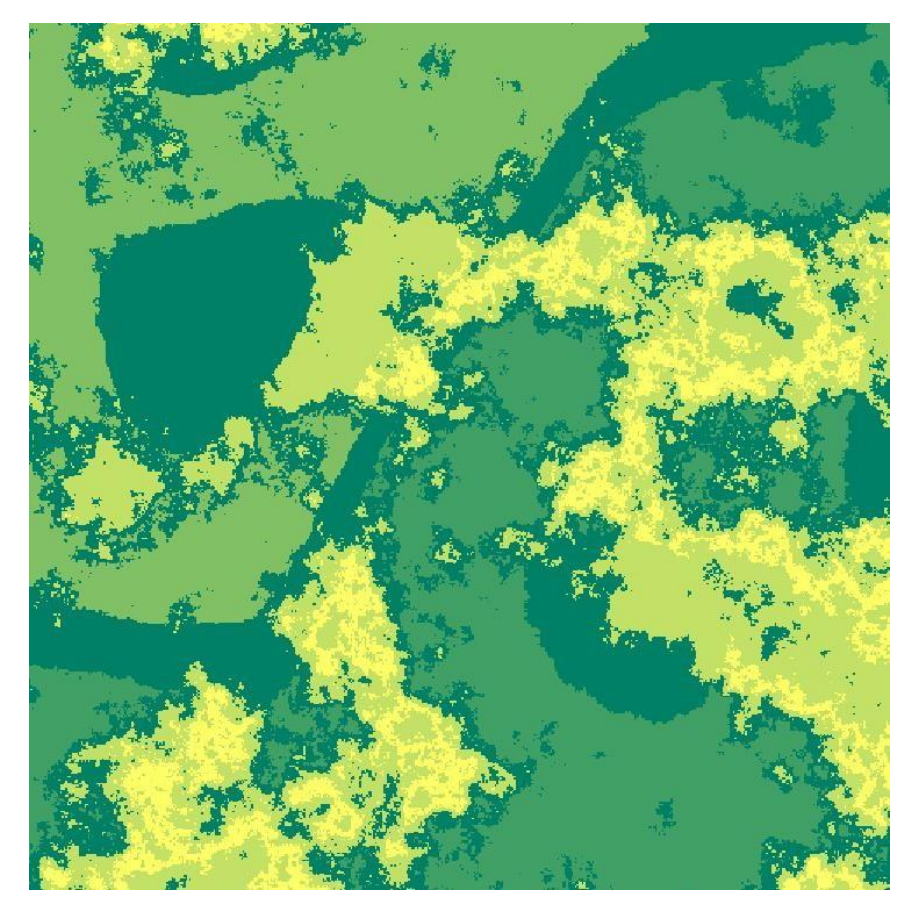

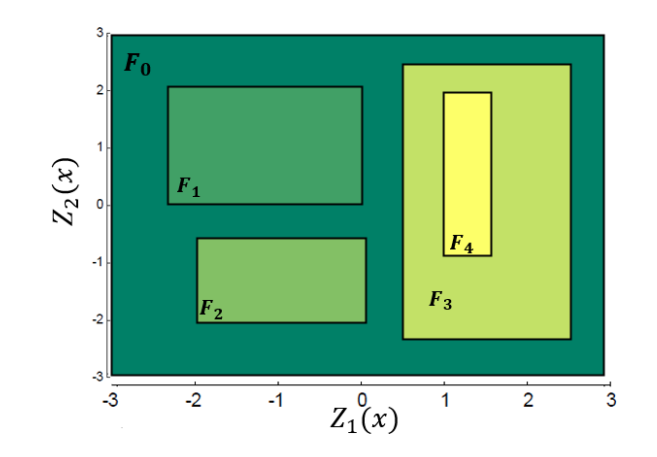

 $Z_1$  a un variogramme sphérique  $a = 150$ 

 $Z_2$  a un variogramme gaussien  $a = 260$ 

32 GLQ3401: Géostatistique et géologie minières Grille :  $500 \times 500$ 

#### **Exemples:**

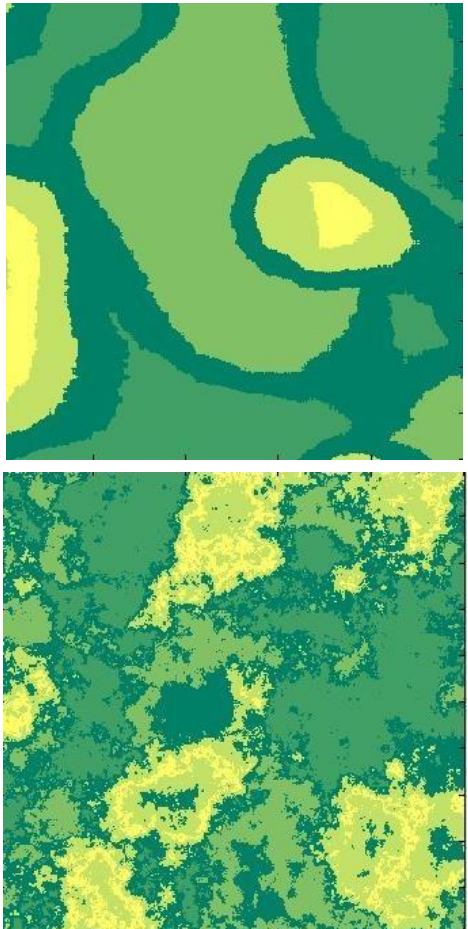

Même drapeau, mais  $Z_1$  et  $Z_2$  ont Variogramme gaussien avec  $a = 260$ 

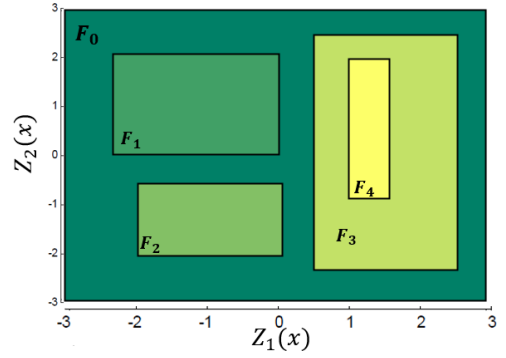

Même drapeau, mais  $Z_1$  et  $Z_2$  ont Variogramme sphérique avec  $a = 150$ 

33 GLQ3401: Géostatistique et géologie minières Grille :  $500 \times 500$ 

**Exemples:**

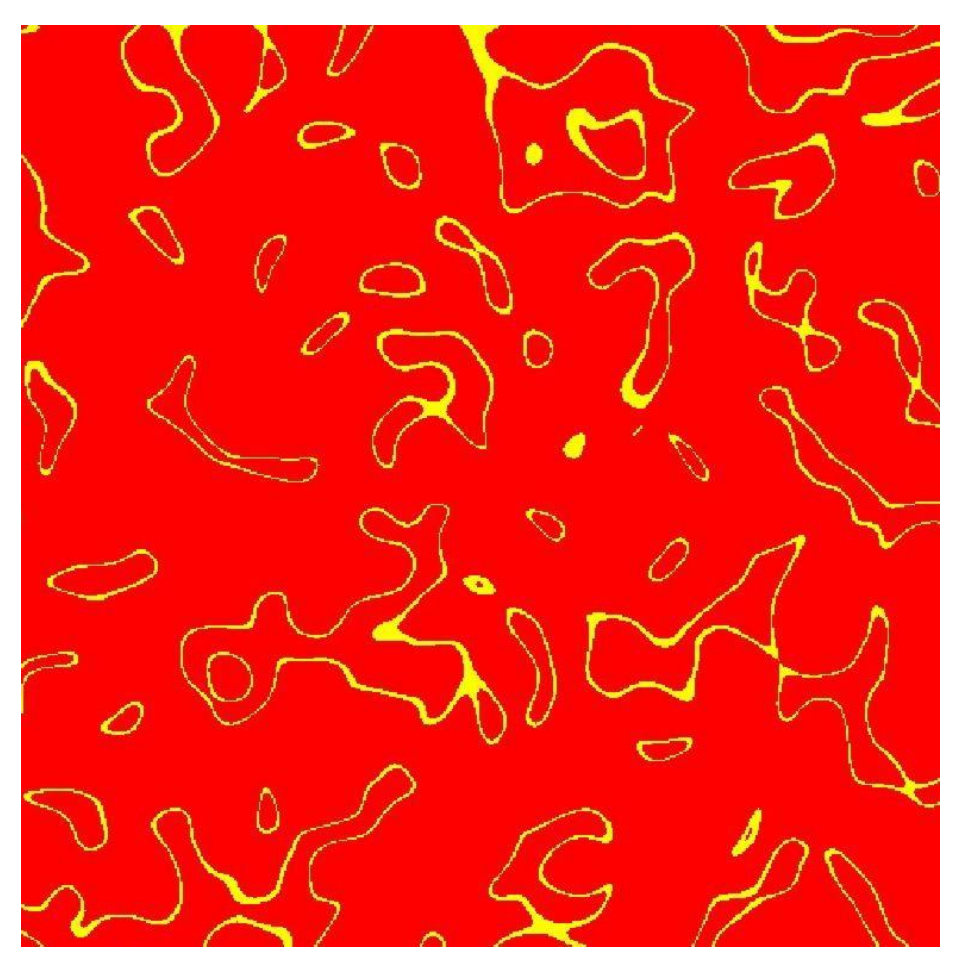

## **Exercice en équipe**

1) Différence visuelle entre simulations séquentielles d'indicatrices et simulations plurigaussiennes 2) Comprendre l'impact des patrons de coupure sur les simulations plurigaussiennes

**Tests: identifier l'image réelle parmi les 4 images**

Image réelle : un grès Noir : les pores

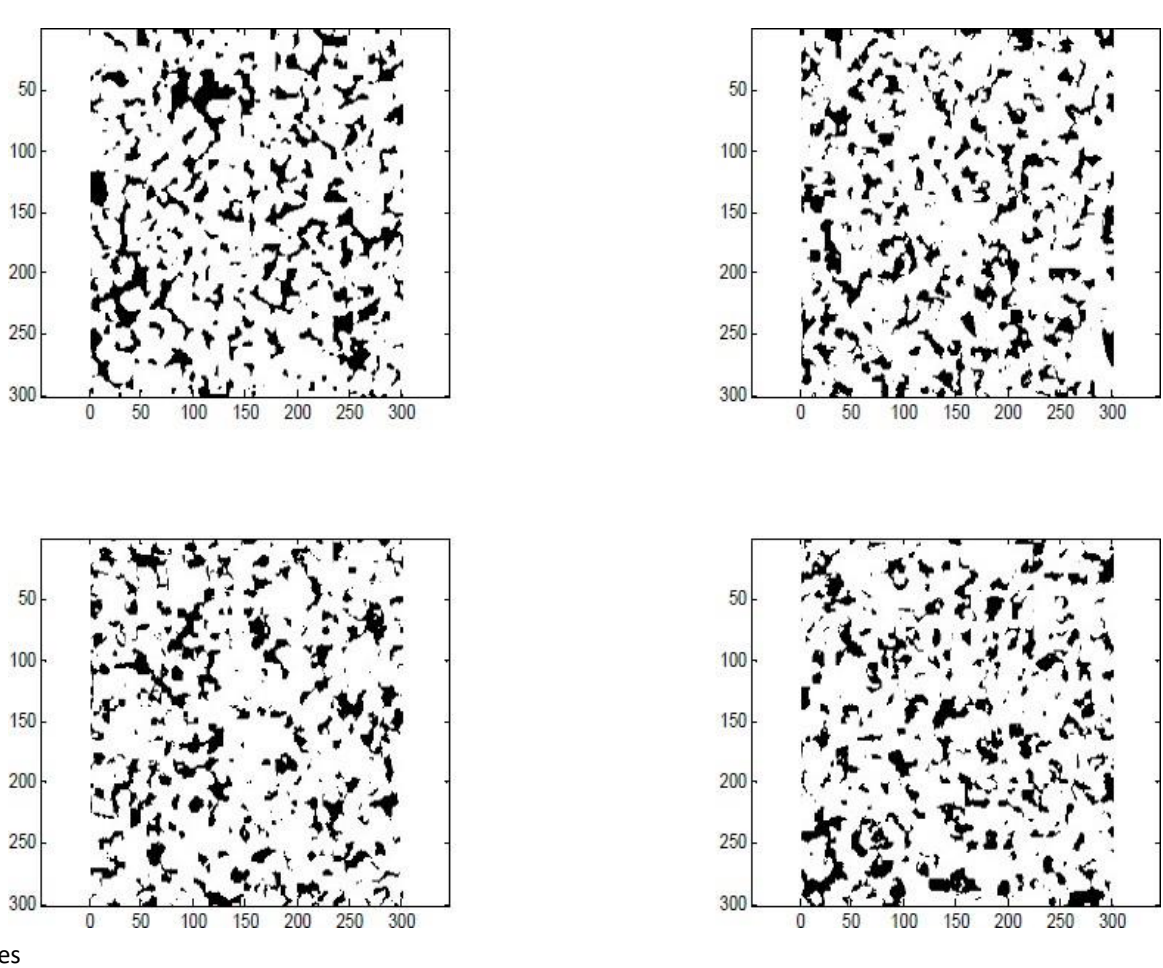

36

GLQ3401: Géostatistique et géologie minières

**Tests: identifier l'image réelle parmi les 4 images**

Image réelle : un carbonate Noir : les pores

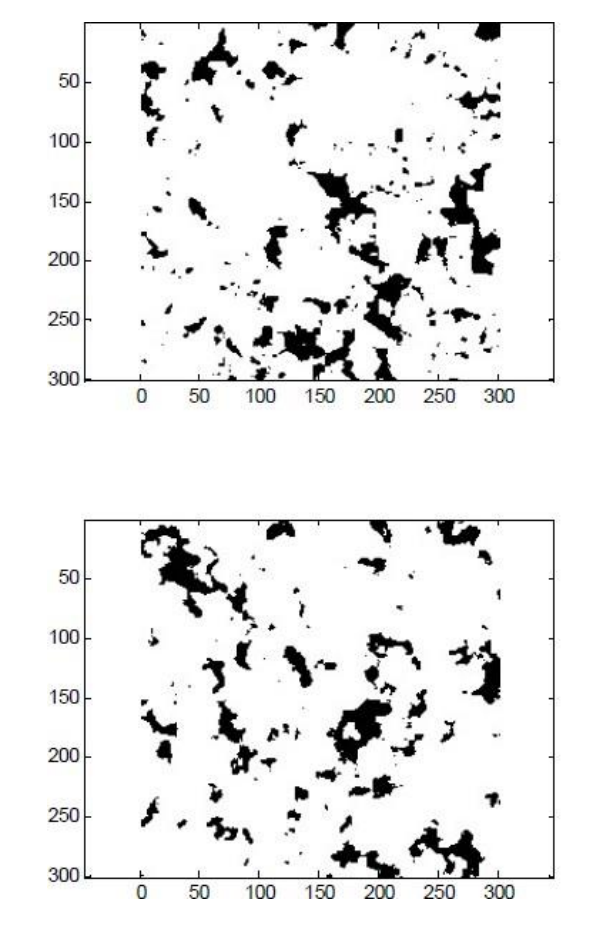

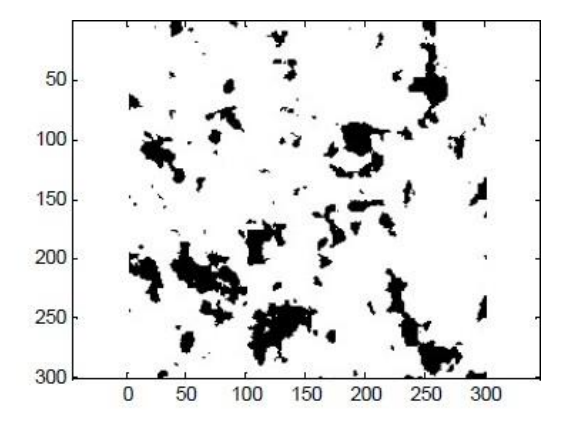

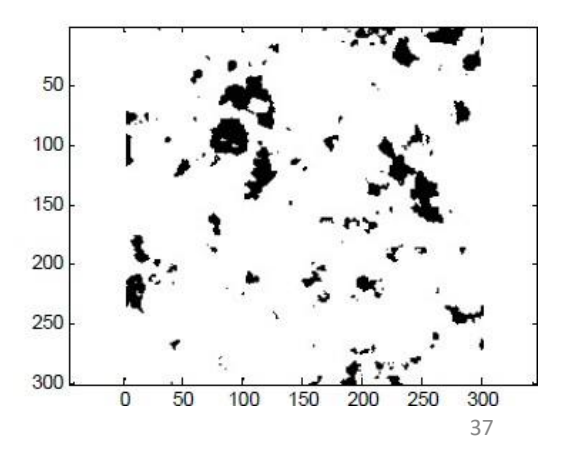

**Tests: identifier l'image réelle parmi les 4 images**

Image réelle : une céramique Noir : les pores

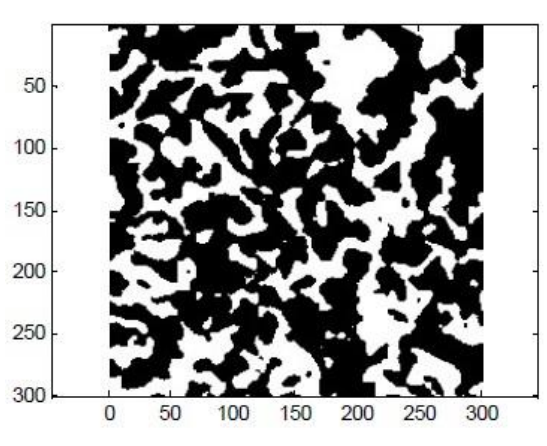

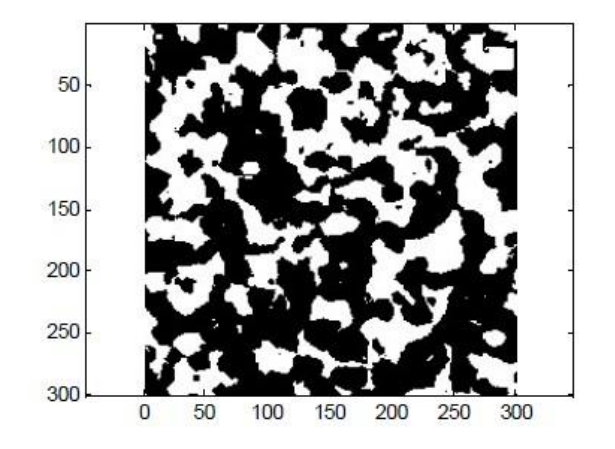

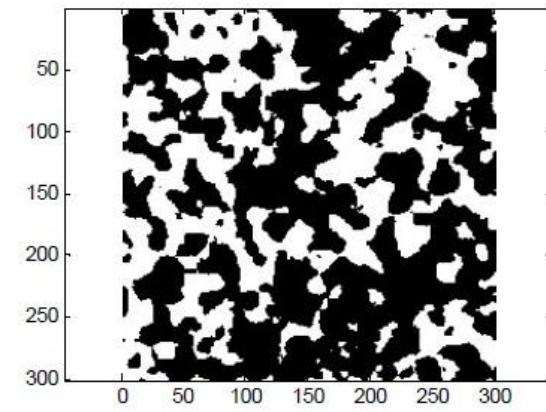

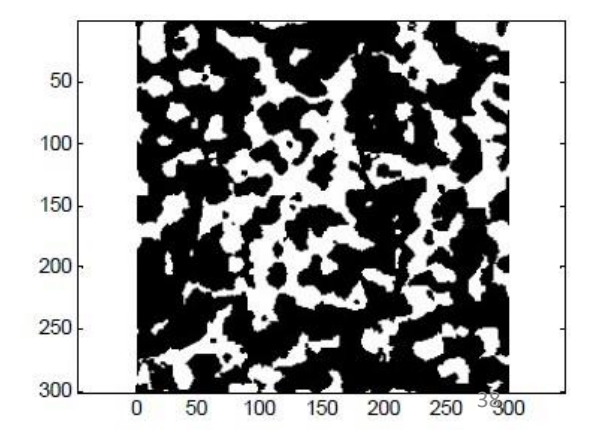

GLQ3401: Géostatistique et géologie minières

#### **Tests: identifier l'image réelle parmi les 4 images**

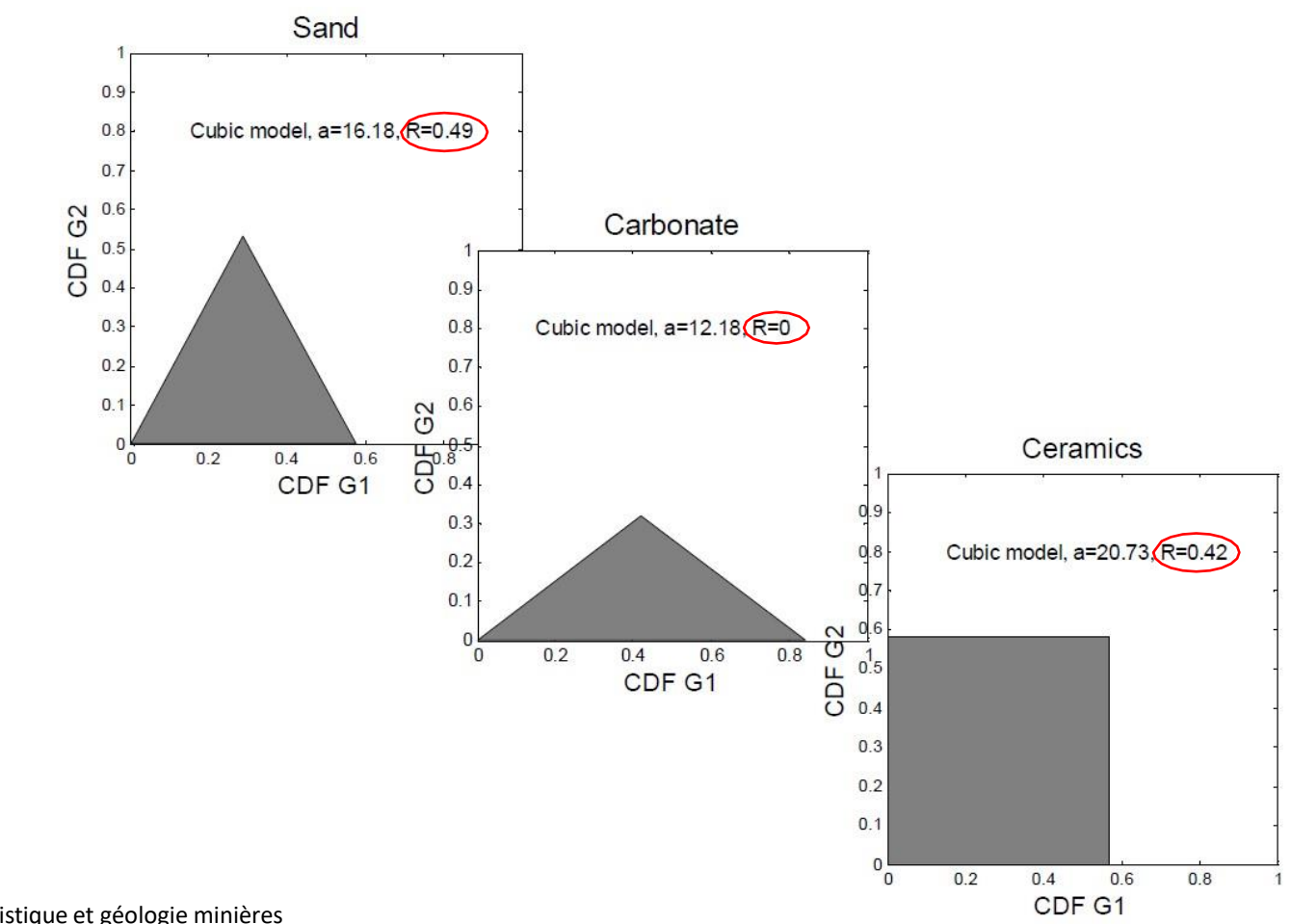

39

GLQ3401: Géostatistique et géologie minières

### 3. Conditionnement aux faciès observés

#### **b) Tenir compte des faciès aux points échantillonnés:**

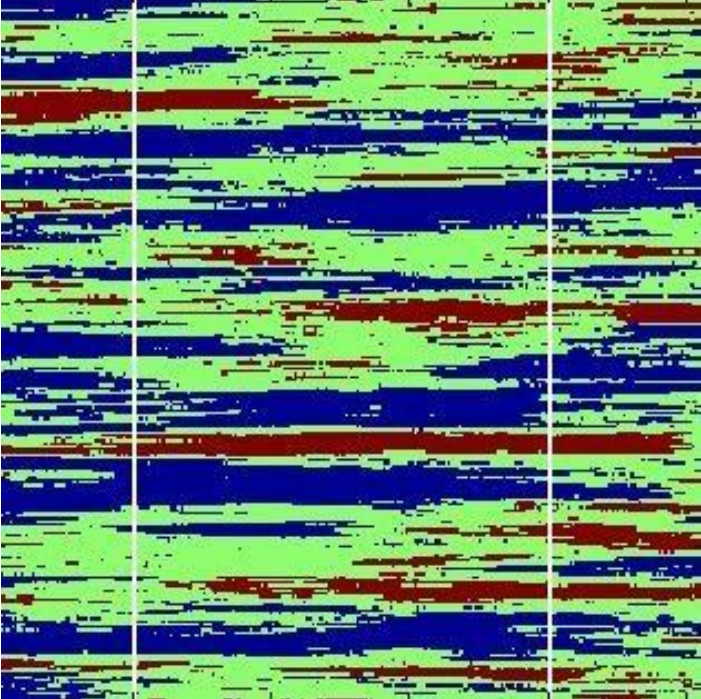

#### Réalité **Faciès** simulé

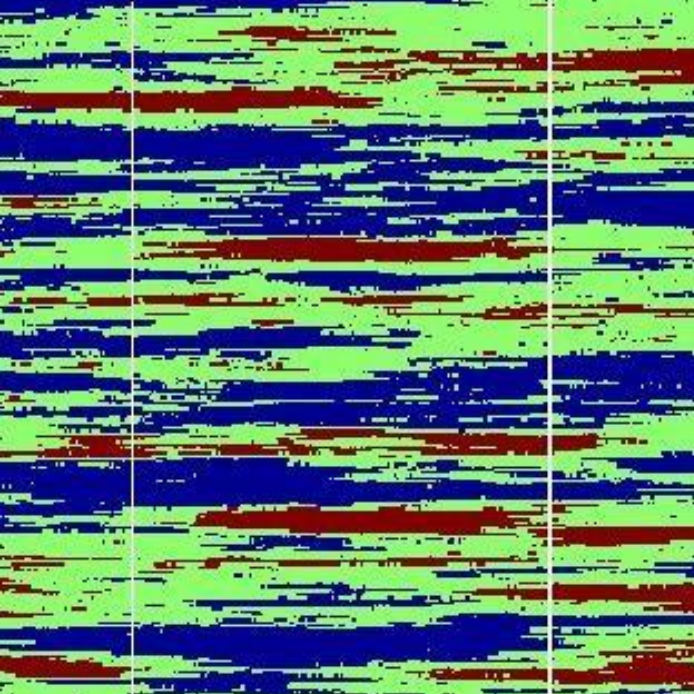

### 3. Conditionnement aux faciès observés

**Il existe deux méthodes pour générer des simulations de faciès conditionnelles aux faciès observés. Les deux sont itératives.**

- 1. L'échantillonneur de Gibbs
	- a. Génère un champ dont les contraintes sont respectées dès la première itération;
	- b. Par la suite, l'échantillonneur de Gibbs itère afin d'introduire la corrélation spatiale.
- 2. Le calage par S-STBM
	- a. Génère un champ dont la corrélation spatiale est assurée par construction;
	- b. Par la suite, le calage itère afin de respecter les contraintes, soit les faciès observés.

## 3.1 Échantillonneur de Gibbs

#### **b) Tenir compte des faciès aux points échantillonnés:**

Soit  $Z(x)$  un champ gaussien, soit  $z(x_i)$ ,  $i = 1, ... N$ , N faciès observés et soit un patron de codage  $\sigma$  :

On cherche à conditionner  $Z(x)$  aux observations  $z(x_i)$  selon le patron de codage  $U$ .

Initialisation : Choisir aléatoirement des valeurs gaussiennes dans l'intervalle appropriées ( selon le patron de codage ℧) compte tenu des faciès observés;

- 1. Sélectionner un point aléatoirement, le retirer et estimer par KS sa distribution conditionnelle;
- 2. Tirer une valeur aléatoire de la distribution conditionnelle en respectant les contraintes en ce point.
- 3. Remplacer l'ancienne valeur par celle tirée de la distribution conditionnelle ;
- 4. Évaluer un critère d'arrêt: arrêter ou retourner à 1)

### 3.1 Échantillonneur de Gibbs

#### **b) Tenir compte des faciès aux points échantillonnés:**

Animation : conditionner une simulation (31x50) à deux forages par calage. Attention

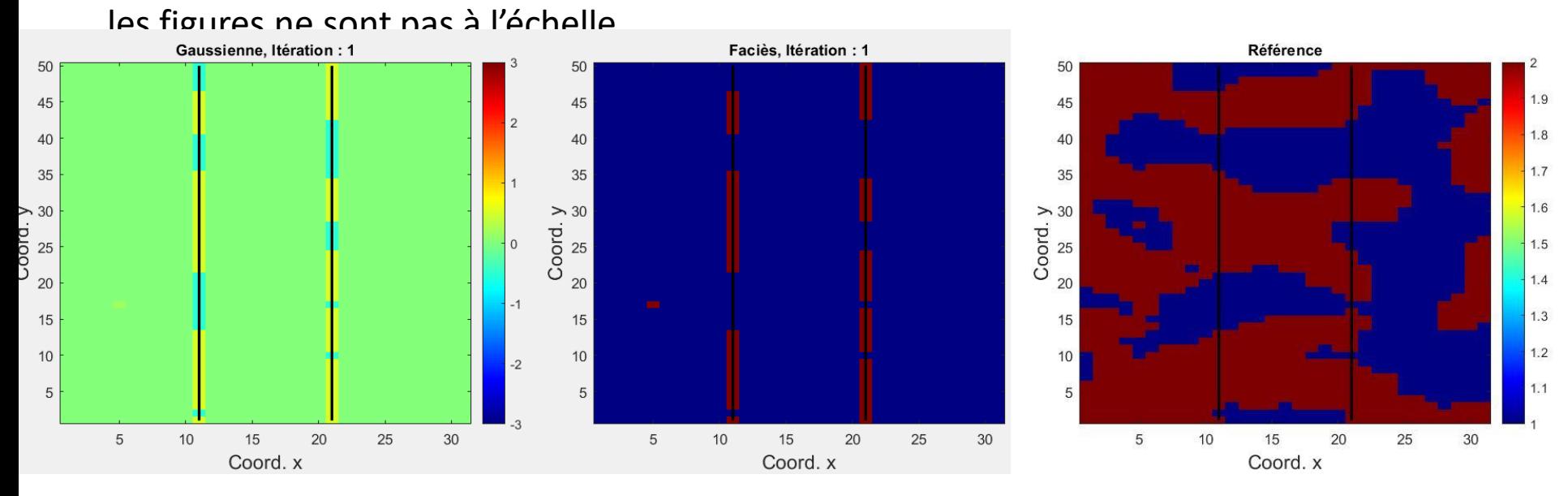

55 Note : l'algorithme n'a pas encore atteint la corrélation spatiale désirée. La convergence sera atteinte environ autour de 72 000 000 itérations. Lorsque chaque point aura été visité 40 000 fois. Peut-être même 100 000 visites seront requises par point. L'échantillonneur de Gibbs est généralement très lent. Ici, chaque point a été visité 100 fois seulement.

GLQ3401: Géostatistique et géologie minières

### 3.1. Échantillonneur de Gibbs

**b) Tenir compte des faciès aux points échantillonnés:**

Comme pour la SGS, tirer de la distribution conditionnelle assure que l'on génère un champ gaussien ayant la bonne structure spatiale.

Critère d'arrêt :

- Il faut visiter un très grand nombre de fois tous les points (voir des milliers de fois);
- Les valeurs sont modifiées à chaque itération d'une toute petite quantité (puisque la variance conditionnelle est la variance de krigeage et que les données observées sont proches);
- La **perturbation du champ est lente.** Il faut plusieurs modifications sur chaque point pour s'approcher d'un état stationnaire comme souhaité.

**b) Tenir compte des faciès aux points échantillonnés:**

Il existe aujourd'hui une alternative beaucoup plus rapide que l'échantillonneur de Gibbs pour contraindre des champs à des faciès observés.

L'échantillonneur de Gibbs assure par construction l'observation des faciès et introduit itérativement la corrélation spatiale.

Une alternative serait d'assurer la corrélation spatiale par construction et de perturber les valeurs gaussiennes afin qu'ils correspondent au patron de codage désiré.

**b) Tenir compte des faciès aux points échantillonnés: Exemple 2 faciès, 1 champ**

Soit le faciès jaune observé au point  $x_i$ 

On veut donc perturber la valeur gaussienne  $Z(x_i)$  afin de la déplacer vers l'intervalle y en jaune.

On peut mesurer la distance entre l'intervalle et  $Z\left(x_i\right)$ 

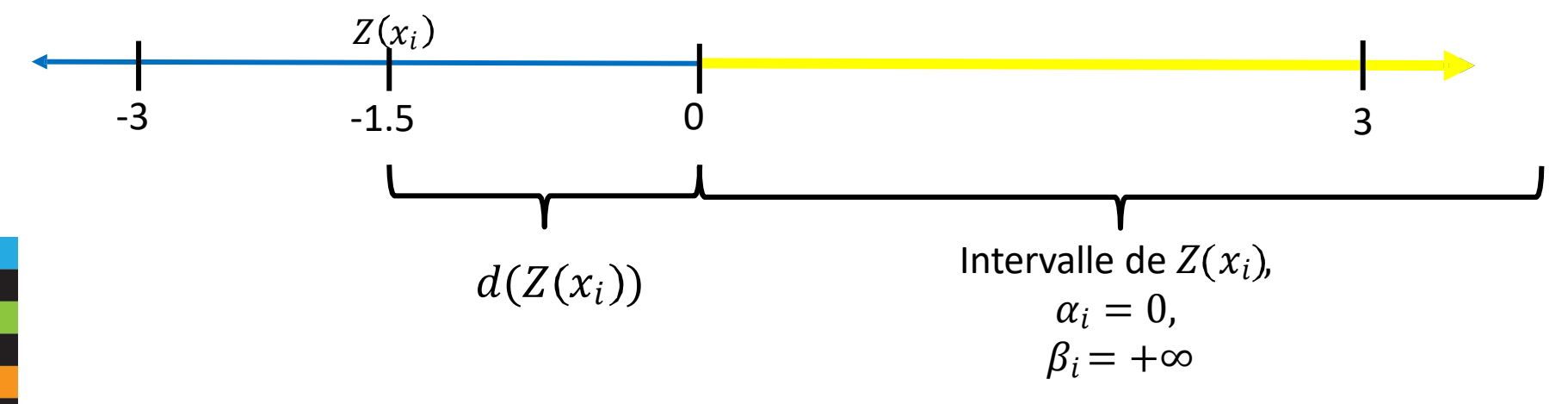

**b) Tenir compte des faciès aux points échantillonnés: Exemple 2 faciès, 1 champ** Animation : conditionner une simulation (31x50) à deux forages par calage.

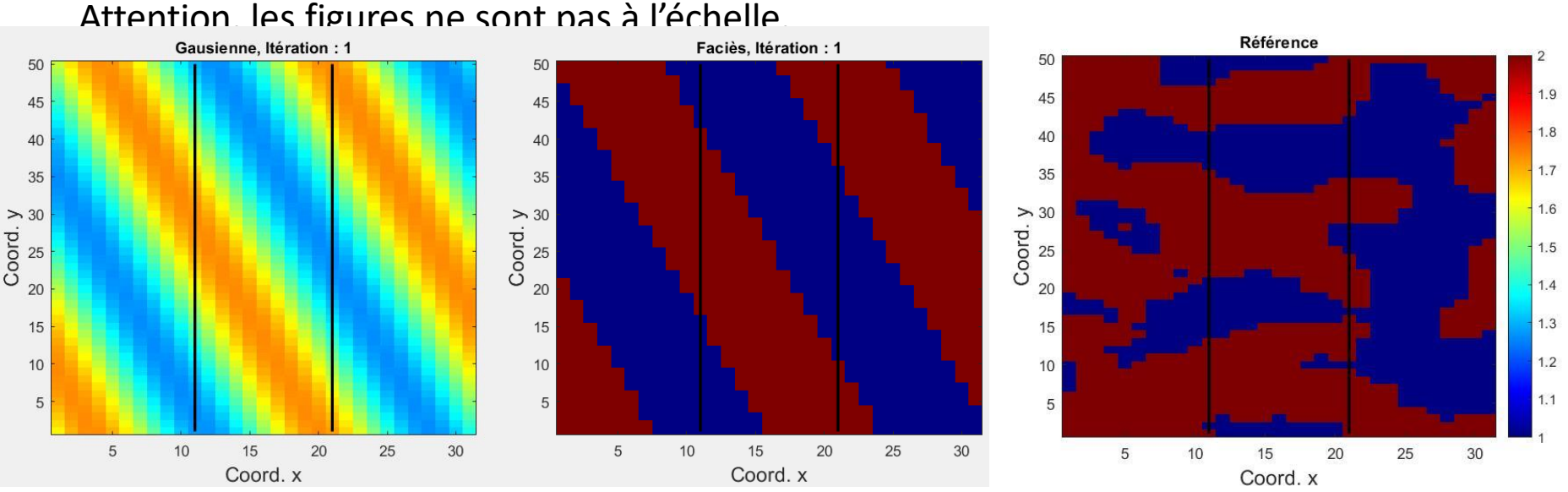

Note : on aurait pu arrêter l'algorithme après 1 000 itérations. Contrairement au Gibbs, le calage par S-STBM perturbe tous les points à chaque itération. Donc, on a performé ,ici, environ 1 550 000 perturbations, contrairement aux 72 000 000 requis par l'échantillonneur de Gibbs. Un gain très important. Selon la corrélation spatiale, le gain est d'environ de 2 à 3 Ordres de grandeur au niveau du temps de calcul.

#### **b) Tenir compte des faciès aux points échantillonnés:**

Cette alternative est très rapide lorsque combinée avec la méthode des bandes tournantes spectrales séquentielles (S-STBM, Lauzon et Marcotte (2020)).

Il suffit de minimiser la fonction objectif suivante :

$$
FO(Z(x)) = \lambda \left[ \frac{1}{N} \sum_{i=1}^{N} (\max\{\alpha_i - Z(x_i), 0\} + \max\{Z(x_i) - \beta_i, 0\}) \right] + (1 - \lambda) \left| S_j^2 - S_{j,u}^2 \right|
$$
  
Terme pour respecter les  
faciès observés  
variance de la simulation

 $\alpha_i$  et  $\beta_i$ : Borne inférieure et supérieure de l'intervalle au point  $x_i$ .

Lauzon, D., & Marcotte, D. (2020). The sequential spectral turning band simulator as an alternative to Gibbs sampler in large truncated- or pluri-Gaussian simulations. Stochastic EnvironmentalResearch and Risk Assessment,34, 1939–1951. doi:10.1007/s00477-020-01850-9.

### 3. Conditionnement aux faciès observés

**b) Tenir compte des faciès aux points échantillonnés:** Quoi retenir :

L'échantillonneur de Gibbs :

- Exact;
- Simple à programmer;
- Séquentielle, point par point;
- Très lent à introduire la corrélation spatiale.

#### Calage

- Approximatif (recours au T-SGS pour rendre exact);
- Complexe à programmer;
- Les perturbations sont globales lorsqu'appliquées avec S-STBM;
- Très rapide comparativement à l'échantillonneur de Gibbs.

#### **Problème :**

Le variogramme ne suffit pas à saisir toutes les caractéristiques d'un champ donné

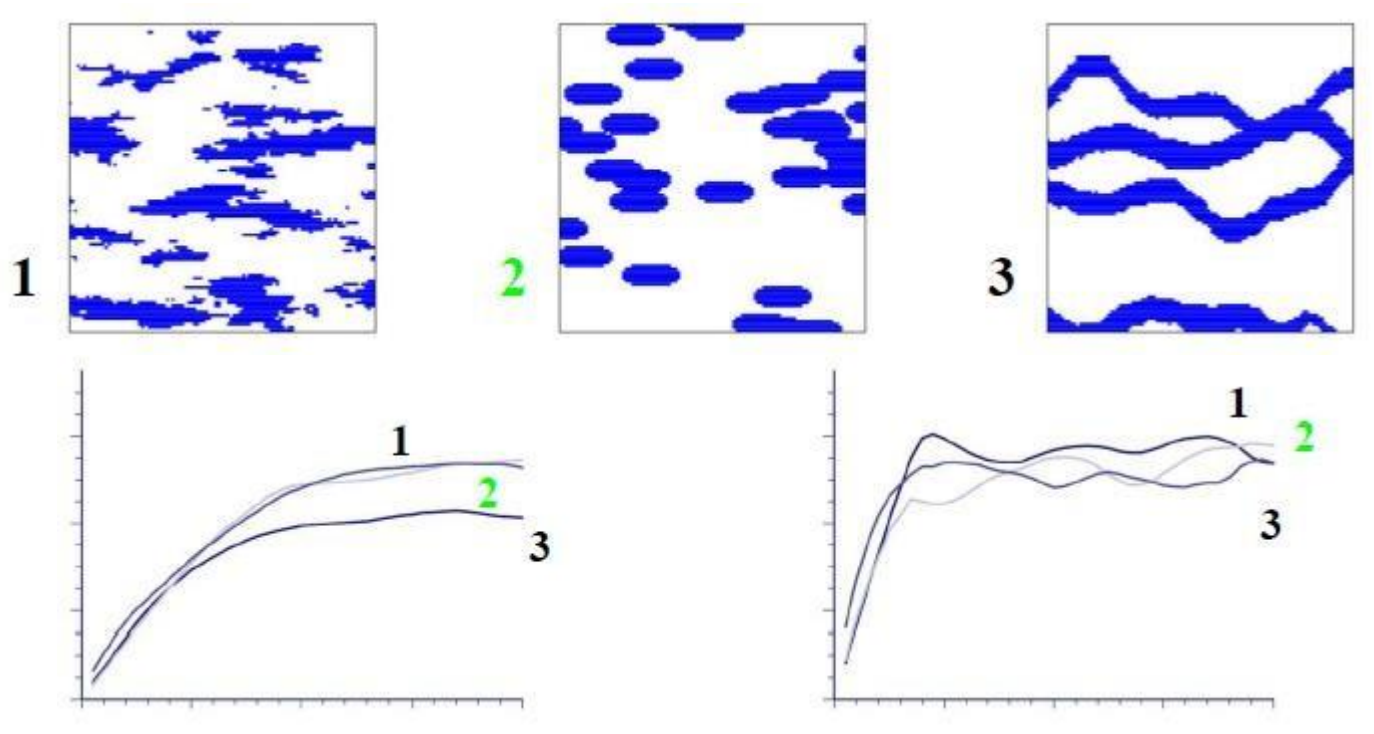

D'après Caers and Zhang, (2004) GLQ3401: Géostatistique et géologie minières

**Idée :**

Utiliser des images d'entraînement qui servent de base pour générer des configurations possibles de faciès

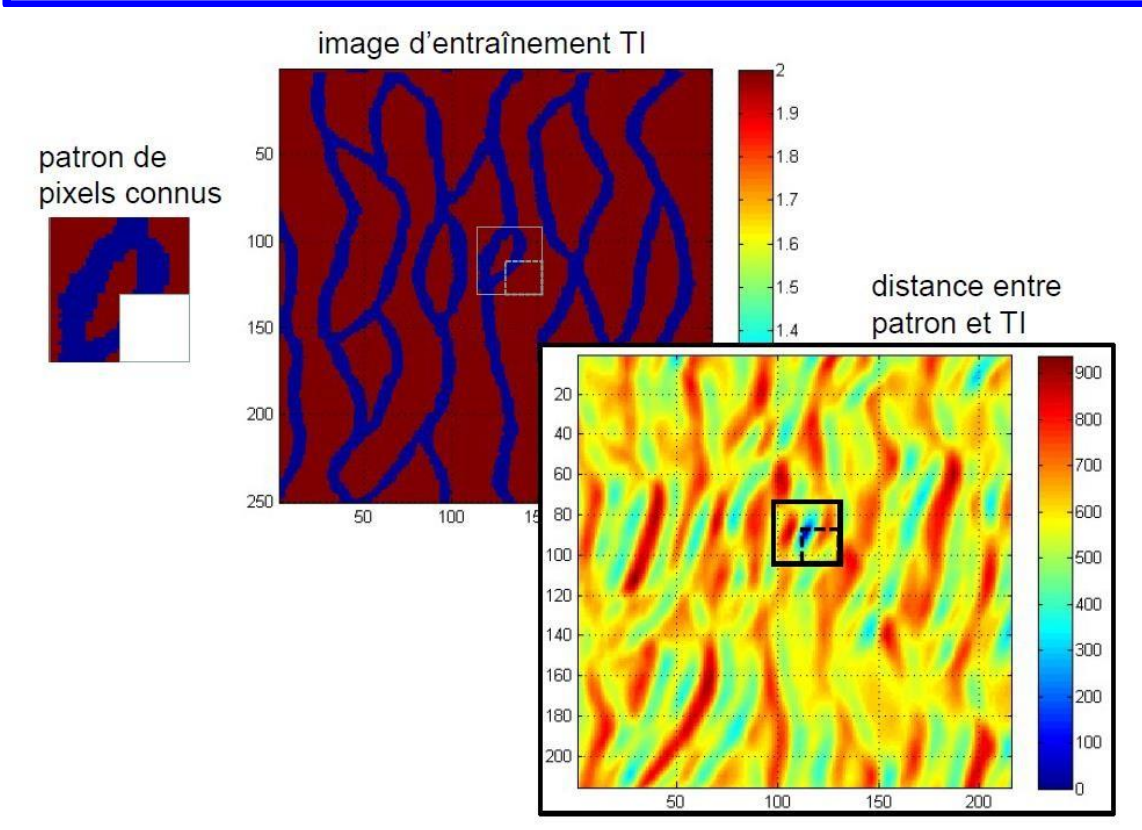

GLQ3401: Géostatistique et géologie minières

#### **Exemple :**

Soit l'image d'entraînement suivante :

#### 0 0 1 1 0 1 1 0 0 0 0 1 1 1 1 0 1 0 1 0 0 0 1 1 0 1 1 1 0 0 1 1 1 0 0 0 0 0 1 1

On a observé la séquence 0 1  $x<sub>0</sub>$  0 1. Quel faciès simuler au point  $x<sub>0</sub>$ ?

- 1) On parcourt la TI à la recherche de signal présentant la configuration 0 1 ? 0 1;
- 2) On identifie les occurrences;
- 3) On simule le faciès 1 au point  $x_0$ , car seulement le faciès 1 est observé pour la séquence 0 1 ? 0 1.

**Problème d'occurrence :**

Très souvent on ne trouve aucune occurrence du patron recherché dans la TI.

Dans ce cas on prend le groupe de pixels étant le plus proche ou on en choisit un au hasard parmi les plus proches.

Cela peu impliquer une répétition de certains patrons, surtout lors du conditionnement.

On n'a pas un bon contrôle sur la variabilité des réalisations obtenues. Souvent les réalisations montrent de grandes similarités l'une envers l'autre, ce qui est contraire à l'objectif poursuivi.

#### **Approches: deux grandes classes**

1) Pixel par pixel (p. ex. *direct sampling* de G. Mariethoz )

- Conditionnement assuré
- Plus adaptable localement
- Extension au cas 3D plus directe

#### Avantages and an inconvénients

- Plus lent
- Présence de discontinuités visibles sur les images simulées
- 2) Groupe de pixels contigus ( bloc ou pièce )

#### Avantages

- Plus rapide
- Images simulées plus continues
- Permets de générer des images alternatives à la TI

#### Inconvénients

- Conditionnement plus difficile
- Plus rigide
- Extension au cas 3D possible, mais plus complexe

#### **Exemples d'occurrences d'un bloc :**

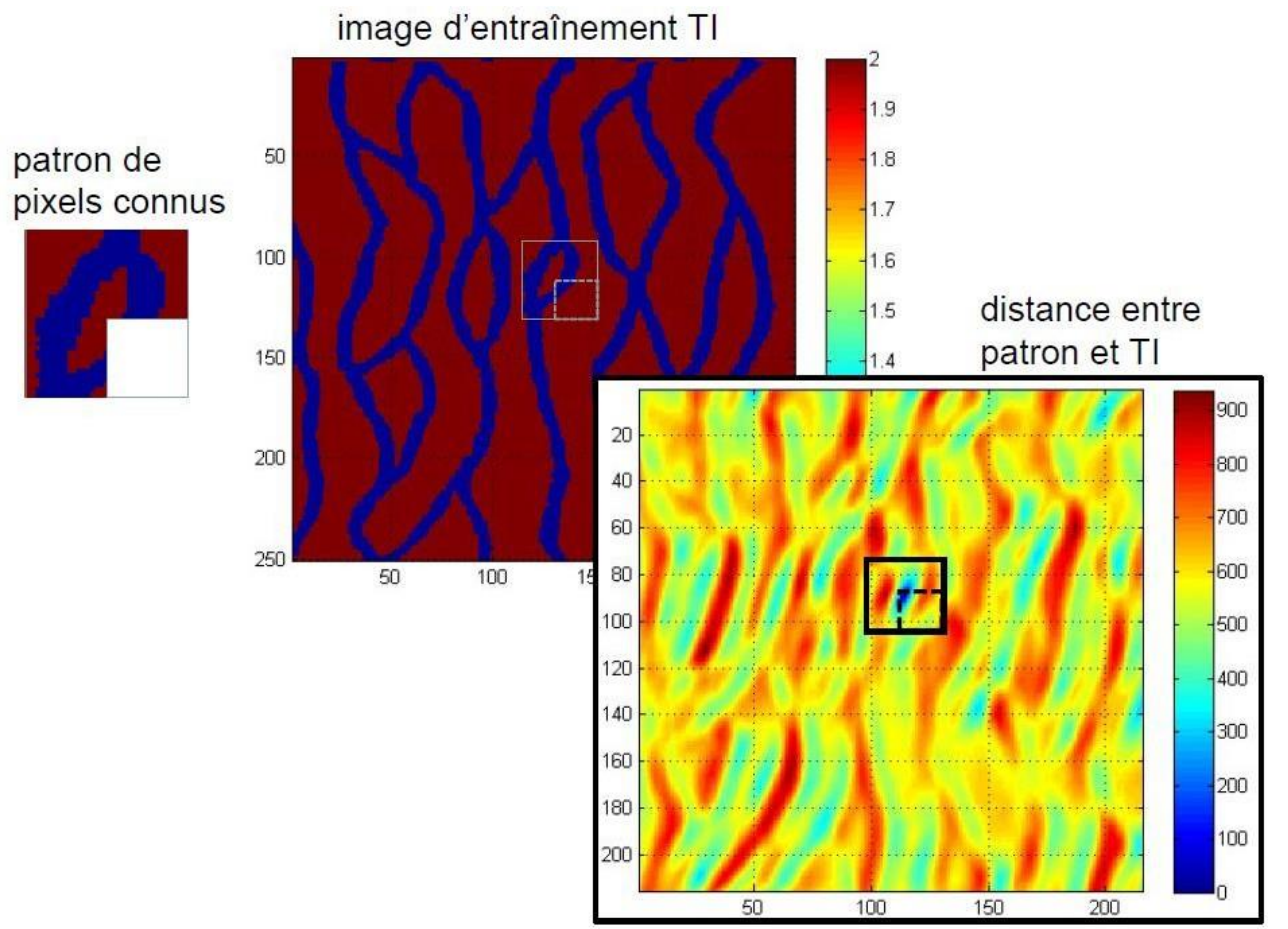

GLQ3401: Géostatistique et géologie minières

**Sources possibles de TI :**

en 2D souvent : images satellites, images d'affleurement

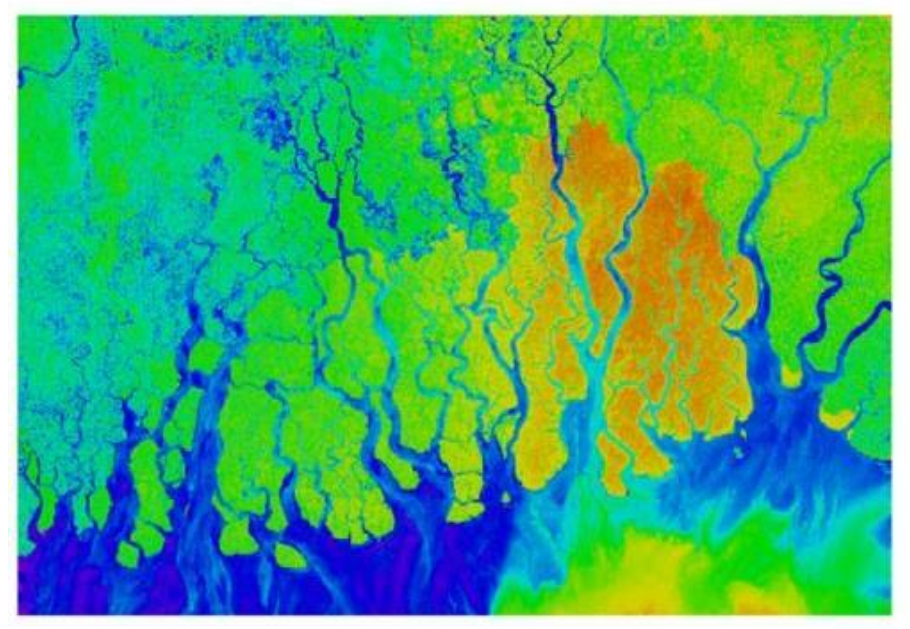

#### en 3D: des modèles d'objets simulés

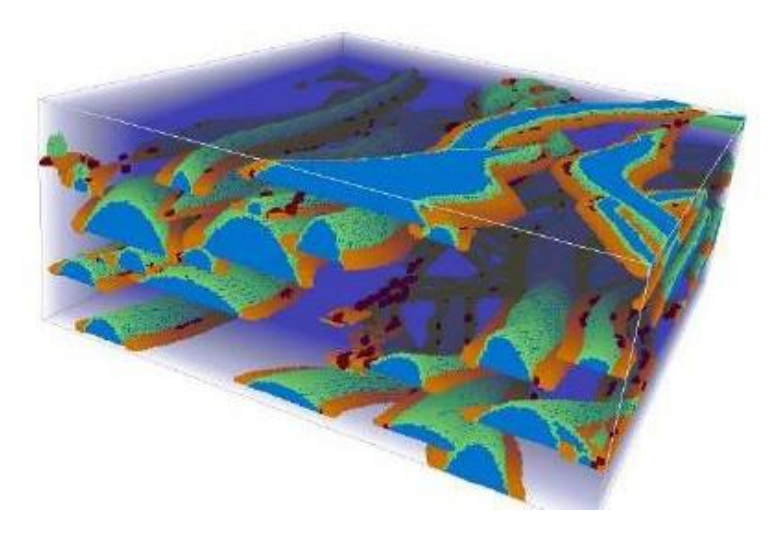